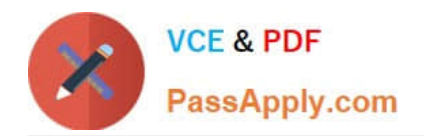

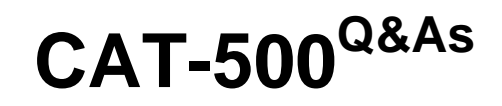

CA Process Automation r4.x Professional Exam

# **Pass CA CAT-500 Exam with 100% Guarantee**

Free Download Real Questions & Answers **PDF** and **VCE** file from:

**https://www.passapply.com/cat-500.html**

100% Passing Guarantee 100% Money Back Assurance

Following Questions and Answers are all new published by CA Official Exam Center

**C** Instant Download After Purchase

**83 100% Money Back Guarantee** 

365 Days Free Update

800,000+ Satisfied Customers

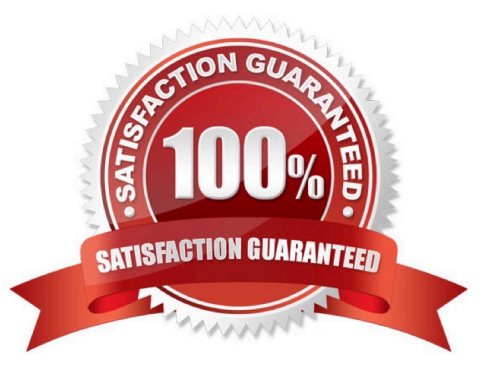

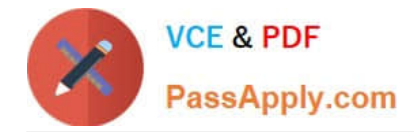

### **QUESTION 1**

After you install CA Process Automation r4.1, you want to enable seamless authentication to CA Process Automation using Windows credentials. To implement this capability, you need to edit the oasisconfig.properties file. Which setting do you need to configure?

- A. isFipsMode=true
- B. SSO.enabled=true
- C. ntlm.enabled=true
- D. siteminder.ntlm.enabled=true

Correct Answer: C

#### **QUESTION 2**

You use the Monitor Event operator to:

A. Configure a process to wait for an SNMP trap event.

B. Publish an event to an orchestrator before continuing down a path of execution.

C. Configure a process to wait for one or more events published to an orchestrator before continuing down a path of execution.

D. Configure a process to wait for one or more events published to an external application before continuing down a path of execution.

Correct Answer: C

#### **QUESTION 3**

Which default CA Process Automation groups have full access to the Designer tab? (Choose two)

- A. PAMUsers
- B. Designers
- C. PAMAdmins
- D. Production Users

Correct Answer: BC

## **QUESTION 4**

The process you are designing requires parameters to be passed to a child process. You will therefore need to edit the

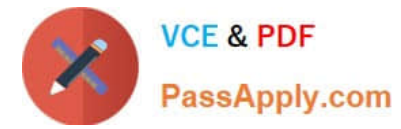

data initialization code of the Start Process operator. To pass the parameters to the child process, which syntax should you use?

- A. Process.x = Caller.x;
- B. Caller.x = Process.x;
- C. Process.x == Caller.x;
- D. Process.  $x =$  Process.  $y$ ;

Correct Answer: A

#### **QUESTION 5**

You have added an operator named Create\_Tickets to a process. You need to access an operator dataset named Result from this operator. Which statements will fetch the value of Result? (Choose two)

- A. Process.OpName.Result
- B. Process[OpName].Result
- C. Process.OpName.[Result]
- D. [Process.OpName].Result

Correct Answer: AB

[CAT-500 PDF Dumps](https://www.passapply.com/cat-500.html) [CAT-500 Practice Test](https://www.passapply.com/cat-500.html) [CAT-500 Braindumps](https://www.passapply.com/cat-500.html)